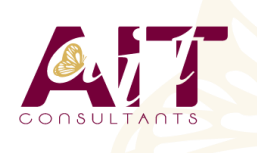

**SARL ONEO**  1025 rue Henri Becquerel Parc Club du Millénaire, Bât. 27 34000 MONTPELLIER **N° organisme : 91 34 0570434**

**Nous contacter : +33 (0)4 67 13 45 45 www.ait.fr contact@ait.fr**

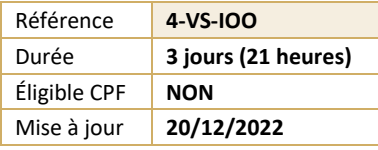

# **Visual Studio - Introduction à la programmation orientée objet**

#### (ල් **OBJECTIFS PÉDAGOGIQUES** • Apprendre à concevoir et développer des applications orientées objet avec Visual Studio **PRÉREQUIS PUBLIC CONCERNÉ** • Développeurs débutants ayant au minimum 3 mois • Développeurs qui souhaitent apprendre à concevoir et d'expérience professionnelle développer des applications orientée objet avec Visual Basic ou C# **MOYENS PÉDAGOGIQUES MODALITÉS D'ÉVALUATION** • Réflexion de groupe et apports théoriques du formateur • Feuille de présence signée en demi-journée, • Travail d'échange avec les participants sous forme de • Evaluation des acquis tout au long de la formation, réunion-discussion • Questionnaire de satisfaction, • Utilisation de cas concrets issus de l'expérience Attestation de stage à chaque apprenant, professionnelle • Positionnement préalable oral ou écrit, • Validation des acquis par des questionnaires, des tests Evaluation formative tout au long de la formation, d'évaluation, des mises en situation et des jeux • Evaluation sommative faite par le formateur ou à l'aide pédagogiques des certifications disponibles • Alternance entre apports théoriques et exercices pratiques (en moyenne 30 à 50%) Remise d'un support de cours. **MOYENS TECHNIQUES EN PRÉSENTIEL MOYENS TECHNIQUES EN DISTANCIEL** • Accueil des stagiaires dans une salle dédiée à la • A l'aide d'un logiciel (Teams, Zoom…), d'un micro et formation équipée à minima d'un vidéo projecteur et éventuellement d'une caméra les apprenants interagissent et communiquent entre eux et avec le d'un tableau blanc et/ou paperboard. • Pour les formations nécessitant un ordinateur, un PC est formateur. mis à disposition de chaque participant. Sessions organisées en inter comme en intra entreprise. • L'accès à l'environnement d'apprentissage ainsi qu'aux preuves de suivi et d'assiduité (émargement, évaluation) est assuré. • Pour toute question avant et pendant le parcours, assistance technique à disposition au 04 67 13 45 45. **ORGANISATION** Á 崗 **ACCESSIBILITÉ** • Délai d'accès : 5 jours ouvrés Les personnes en situation d'handicap sont invitées à nous contacter directement, afin d'étudier ensemble les (délai variable en fonction du financeur) possibilités de suivre la formation. Les cours ont lieu de 9h à 12h30 et de 13h30 à 17h • Pour tout renseignement, notre référent handicap reste à votre disposition : mteyssedou@ait.fr **PROFIL FORMATEUR CERTIFICATION POSSIBLE** • Nos formateur sont des experts dans leurs domaines Pearson vue d'intervention Leur expérience de terrain et leurs qualités pédagogiques constituent un gage de qualité.

## **Visual Studio - Introduction à la programmation orientée objet**

#### **DÉMARRER AVEC LA PROGRAMMATION ORIENTÉE OBJET**

- Introduction à la programmation orientée objet
- Créer des projets dans Visual Studio 2008
- □ Coder avec Visual Studio 2008
- $\Box$  Les caractéristiques de productivité dans Visual Studio 2008
- $\Box$  Débugger des applications Visual Studio

### **IMPLÉMENTER DES CLASSES, DES PROPRIÉTÉS ET DES MÉTHODES**

- $\Box$  Créer des classes
- $\Box$  Implémenter des propriétés à l'intérieur d'une classe
- $\Box$  Implémenter des méthodes à l'intérieur d'une classe
- $\Box$  Utiliser des classes, des propriétés et des méthodes

#### **IMPLÉMENTER L'HÉRITAGE, L'ABSTRACTION ET LE POLYMORPHISME**

- Introduction à l'héritage et à l'abstraction
- $\Box$  Implémenter l'héritage et l'abstraction
- $\Box$  Introduction au polymorphisme
- $\Box$  Implémenter une structure polymorphique

### **IMPLÉMENTER DES INTERFACES**

- $\Box$  Introduction aux interfaces
- $\Box$  Implémenter une interface sur-mesure

#### **DÉFINIR DES STRUCTURES ORIENTÉES OBJET**

- $\Box$  Établir des classes en fonction de prérequis métier
- $\Box$  Ajouter l'héritage au design
- $\Box$  Ajouter des interfaces au design
- $\Box$  Réviser et améliorer le design

#### **IMPLÉMENTER DES DÉLÉGUÉS, DES ÉVÉNEMENTS ET DES EXCEPTIONS**

- $\Box$  Introduction aux délégués
- $\Box$  Implémenter des délégués
- $\Box$  Introduction aux évènements
- $\Box$  Implémenter des évènements
- $\Box$  Introduction aux exceptions
- $\Box$  Implémenter des exceptions

#### **DÉFINIR UNE OBJECT COLLABORATION**

- $\Box$  Introduction aux class interactions
- $\Box$  Ajouter des interactions à un design
- $\Box$  Évaluer le design
- $\Box$  Introduction aux patterns

#### **DÉPLOYER LES LIBRAIRIES DE COMPOSANTS ET DE CLASSES**

- Introduction aux librairies de composants et de classes
- $\Box$  Déployer une librairie de composants/de classes
- $\Box$  Les bonnes pratiques pour déployer une librairie de composants/de classes